# **Selected Topics in Applied Machine Learning: An integrating view on data analysis and learning algorithms**

**ESSLLI '2015 Barcelona, Spain**

**<http://ufal.mff.cuni.cz/esslli2015>**

Barbora Hladká hladka@ufal.mff.cuni.cz

Martin Holub holub@ufal.mff.cuni.cz

Charles University in Prague, Faculty of Mathematics and Physics, Institute of Formal and Applied Linguistics

# **Block 2.1 Data analysis (cntnd)**

### **Motivation No. 1**

We, as students of English, want to understand the following sentences properly

- He broke down and cried when we talked to him about it.
- Major cried, jabbing a finger in the direction of one heckler.

If we are not sure, we check definitions for the verb cry in a dictionary

#### **CRY -- dictionary definitions**

```
\mathbf{c}rv \mathbf{\Phi} ****
   1 cry: cries: crying: cried
       When you cry, tears come from your eves, usually because you are
       unhappy or hurt.
          I hung up the phone and started to cry.
          Please don't cry.
          He cried with anger and frustration.
           ... a crying baby.
       VR
   2 cry: cries: crying: cried
       If you cry something, you shout it or say it loudly.
           'Nancy Drew,' she cried, you're under arrest!'.
          I cried: It's wonderful news!'
       VR
      cry; cries
   Б.
```
You can refer to a public protest about something or appeal for something as a cry of some kind. (JOURNALISM) There have been cries of outrage about this expenditure. Many other countries have turned a deaf ear to their cries for help. N-COUNT: usu N of/for n

Based on the explanation and the examples of usage, we can recognize the two meanings of cry in the sentences

- He broke down and cried when we talked to him about it. [**1**]
- Major cried, jabbing a finger in the direction of one heckler. [**2**]

### **Motivation No. 2**

We, as developers of natural language application, need to recognize verb meanings automatically.

**Verb Patterns Recognition** task (VPR) is the computational linguistic task of lexical disambiguation of verbs

- a lexicon consists of verb usage patterns that correspond to dictionary definitions
- disambiguation is recognition of the verb usage pattern in a given sentence

#### **CRY -- Pattern definitions**

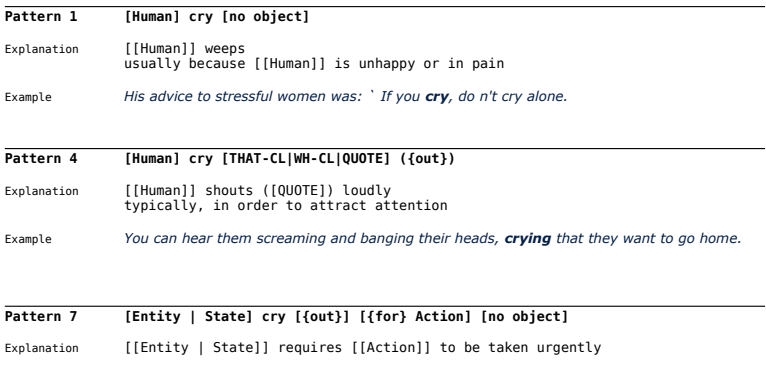

Example *Identifying areas which cry out for improvement or even simply areas of muddle and misunderstanding, is by no means negative -- rather a spur to action.*

E.g., the pattern 1 of  $\epsilon r v$  consists of a subject that is supposed to be a Human and of no object.

Examples for the VPR task are the output of **annotation**.

- **1** Choosing verbs you are interested in **–> cry**, **submit**
- **2** Defining their patterns
- **3** Collecting sentences with the chosen verbs

#### **4** Annotating the sentences

- assign a pattern that fits best the given sentence
- if you think that no pattern matches the sentence, choose "u"
- if you do not think that the given word is a verb, choose "x"

### **Basic statistics**

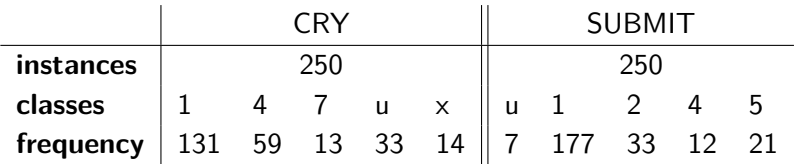

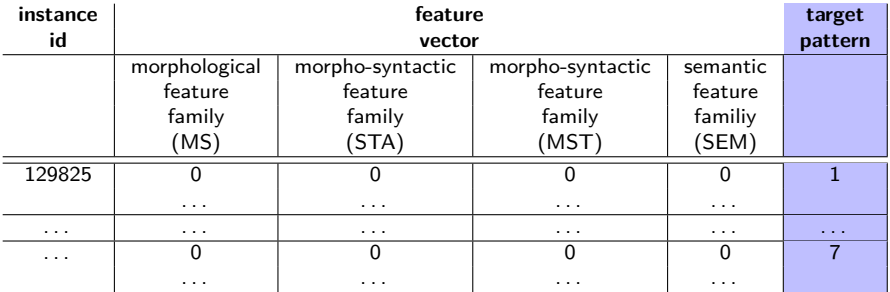

For more details, see **vpr.handout** posted at the course webpage.

He broke down and **cried** when we talked to him about it.

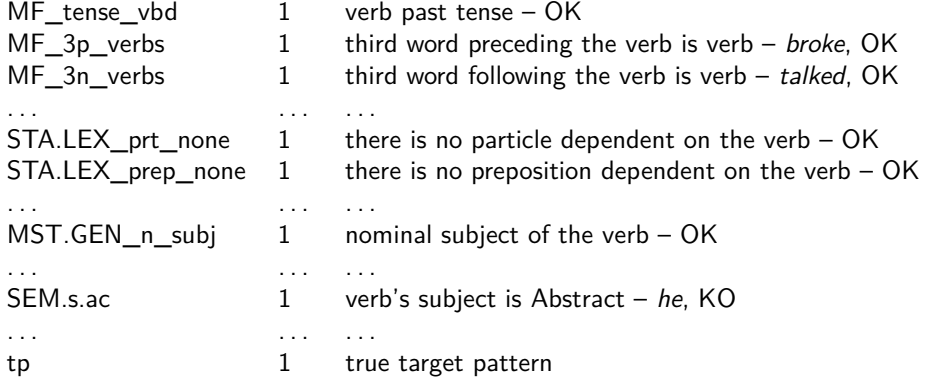

#### **Annotation by 1 expert and 3 annotators**

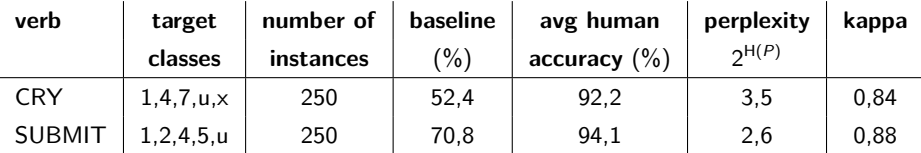

- **baseline** is accuracy of the most frequent classifier
- **avg human accuracy** is average accuracy of 3 annotators with respect to the expert's annotation
- **perplexity** of a target class
- **kappa** is Fleiss kappa of inter-annotator agreement

# **Questions?**

**Deeper understanding the task by statistical view on the data**

**We exploit the data in order to make prediction of the target value.**

- Build intuition and understanding for both the task and the data
- Ask questions and search for answers in the data
	- **What values do we see**
	- **What associations do we see**
- Do plotting and summarizing

#### • **Feature frequency**

$$
\mathsf{fr}(A_j) = \#\{\mathbf{x}_i \mid x_i^j > 0\}
$$

where  $A_j$  is the *j-*th feature,  $\mathbf{x}_i$  is the feature vector of the *i-*th instance, and  $x_i^j$  $\frac{J}{i}$  is the value of  $A_j$  in  $\mathbf{x}_i$ .

```
> examples <- read.csv("cry.development.csv", sep="\t")
> c <- examples[,-c(1,ncol(examples))]
> length(names(c)) # get the number of features
[1] 363
# compute feature frequencies using the fr function
> ff \leq apply(c, 2, fr.feature)
> table(sort(ff))
 0 1 2 3 4 5 6 7 8 9 10 12 14 15 16 20
181 47 26 12 9 3 5 6 4 4 7 1 3 1 2 1
21 24 25 26 28 29 30 31 32 34 35 39 41 42 46 48 49
3 1 1 2 1 1 3 5 2 2 1 1 1 1 1 3 1
51 55 64 65 77 82 89 92 98 138 151 176 181 217 218 245
1 1 1 1 1 1 1 1 2 1 1 1 1 1 1 1
247 248 249
 1 1 2
```
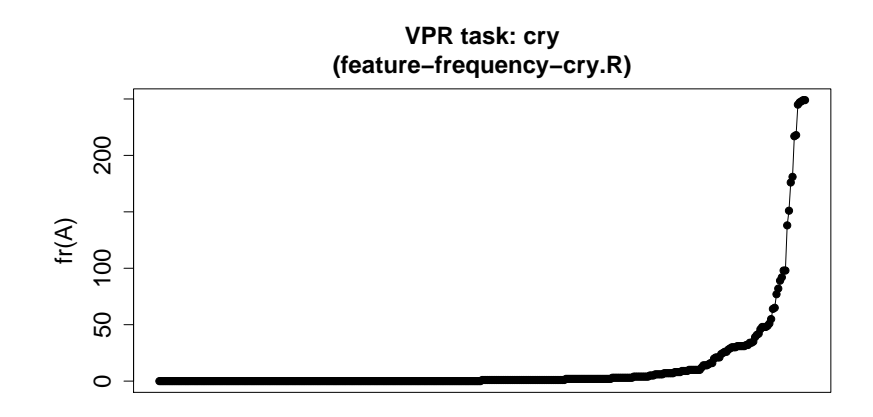

#### features

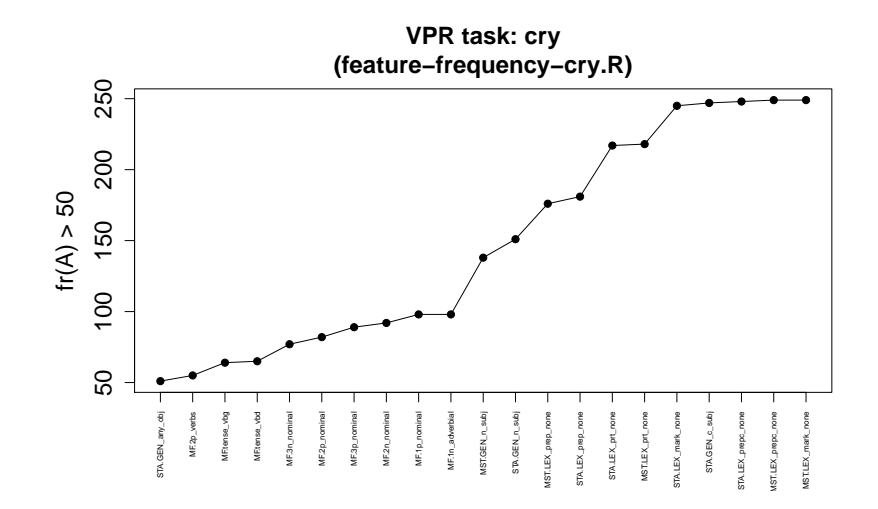

# **Analyzing distributions of values Entropy**

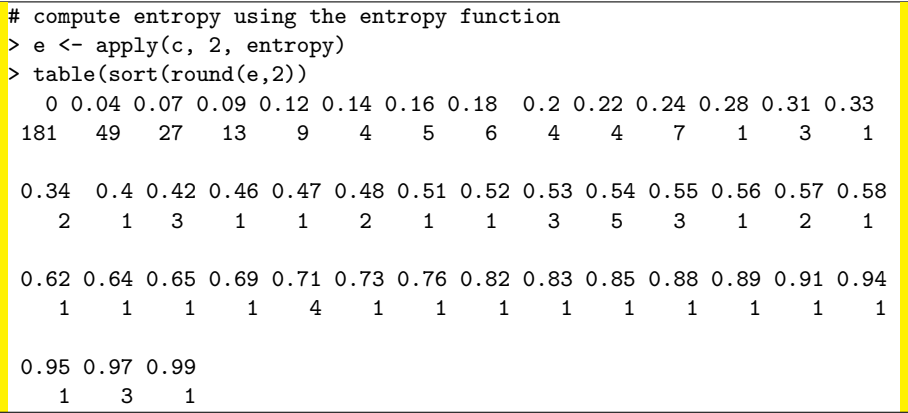

# **Analyzing distributions of values Entropy**

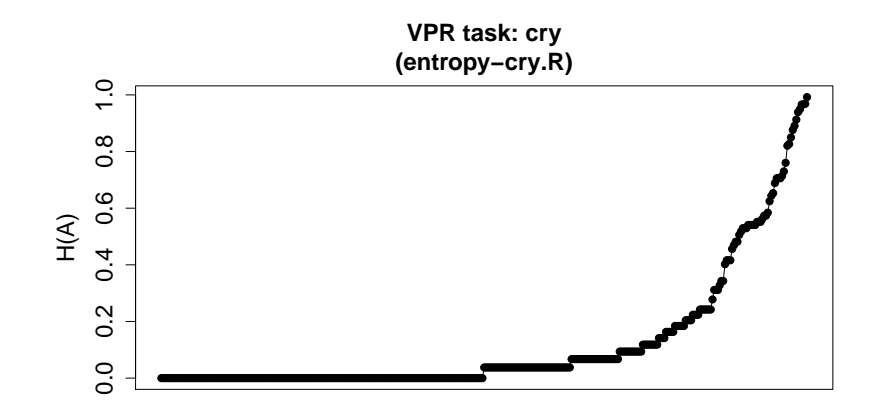

features

# **Analyzing distributions of values Entropy**

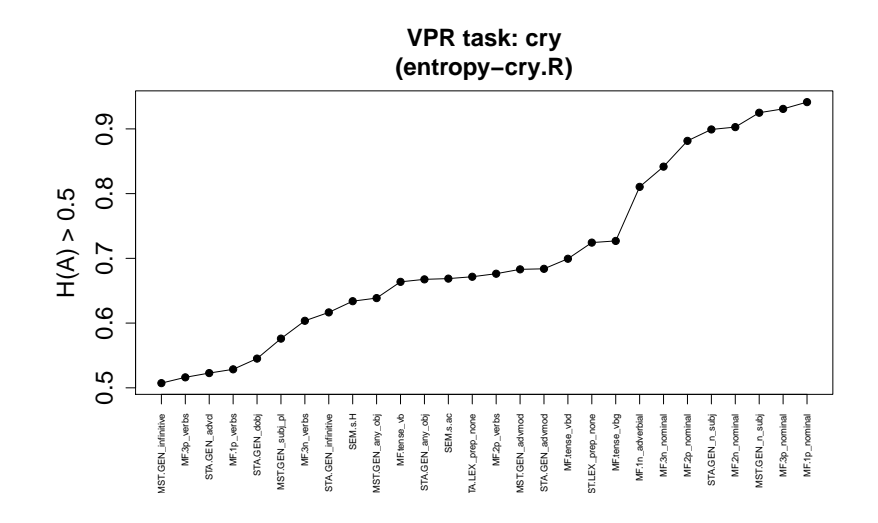

### **Association between feature and target value Pearson contingency coefficient**

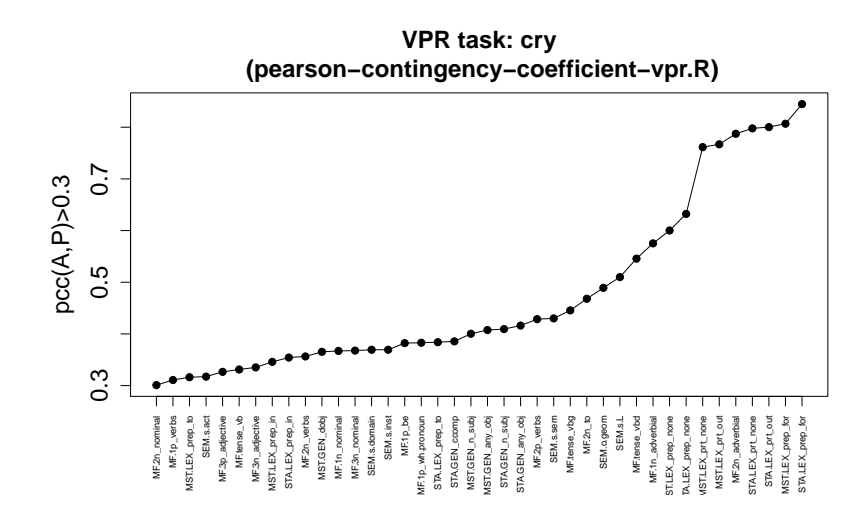

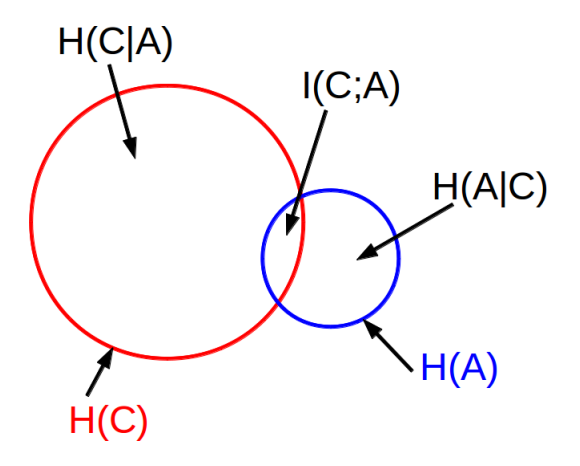

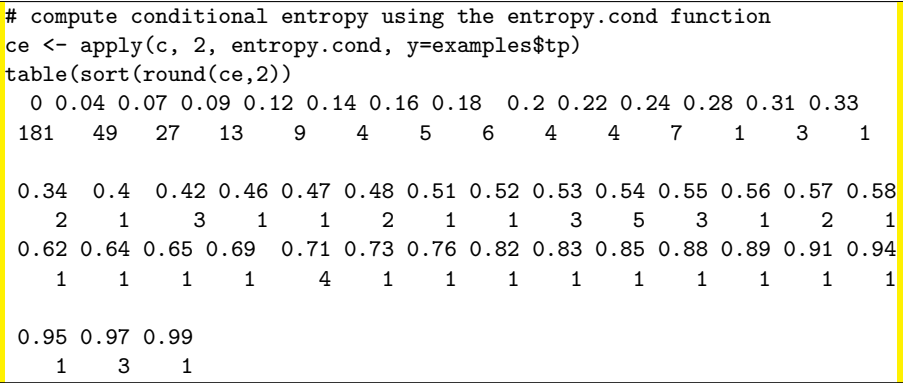

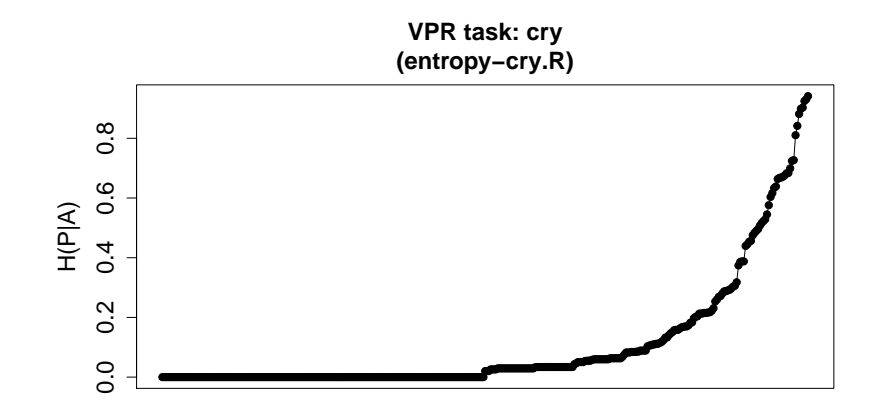

features

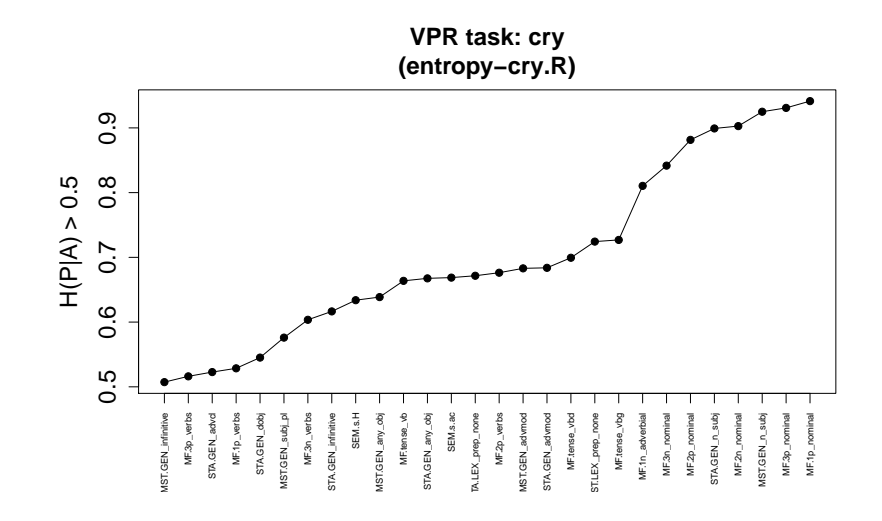

**Analyzing distributions of values**

### **Filter out uneffective features from the CRY data**

```
> examples <- read.csv("cry.development.csv", sep="\t")
> n <- nrow(examples)
> ## remove id and target class tp
> c.0 \leq -\exp\left[-c(1, \text{ncol}(\text{examples}))\right]> ## remove features with 0s only
> c.1 < -c.0[, colSums(as.matrix(sapply(c.0, as.numeric))) |= 0]> ## remove features with 1s only
> c.2 < -c.1[,colSums(as.matrix(sapply(c.1, as.numeric))) != n]
> ## remove column duplicates
> c <- data.frame(t(unique(t(as.matrix(c.2)))))
> ncol(c.0) # get the number of input features
[1] 363> ncol(c) # get the number of effective features
[1] 168
ESSLLI '2015 Hladká & Holub Day 2, page 27/38
```
# **Methods for basic data exploration Confusion matrix**

**Confusion matrices** are contingency tables that display results of classification algorithms/annotations. They enables to perform error/difference analysis.

**Example** Two annotators  $A_1$  and  $A_2$  annotated 50 sentences with *cry*.

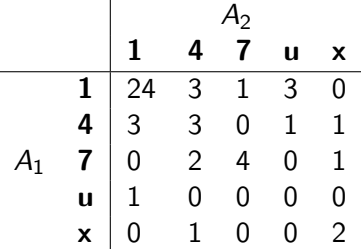

Assume two annotators  $(A_1, A_2)$ , two classes  $(t_1, t_2)$ , and the following distribution:

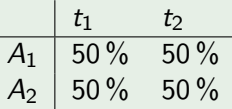

#### Then

• the best possible agreement is

Assume two annotators  $(A_1, A_2)$ , two classes  $(t_1, t_2)$ , and the following distribution:

| $t_1$ | $t_2$ |      |
|-------|-------|------|
| $A_1$ | 50\%  | 50\% |
| $A_2$ | 50\%  | 50\% |

- the best possible agreement is  $100\%$
- the worst possible agreement is

Assume two annotators  $(A_1, A_2)$ , two classes  $(t_1, t_2)$ , and the following distribution:

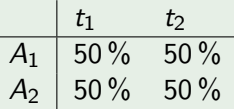

- the best possible agreement is  $100\%$
- the worst possible agreement is  $0\%$
- the "agreement-by-chance" would be

Assume two annotators  $(A_1, A_2)$ , two classes  $(t_1, t_2)$ , and the following distribution:

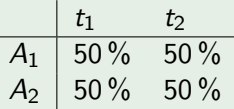

- the best possible agreement is  $100\%$
- the worst possible agreement is  $0\%$
- the "agreement-by-chance" would be  $50\%$

Assume two annotators  $(A_1, A_2)$ , two classes  $(t_1, t_2)$ , and the following distribution:

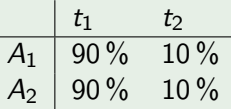

#### Then

• the best possible agreement is

Assume two annotators  $(A_1, A_2)$ , two classes  $(t_1, t_2)$ , and the following distribution:

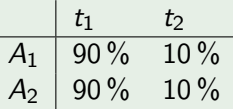

- the best possible agreement is  $100\%$
- the worst possible agreement is

Assume two annotators  $(A_1, A_2)$ , two classes  $(t_1, t_2)$ , and the following distribution:

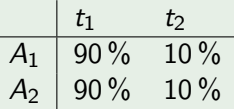

- the best possible agreement is 100 %
- the worst possible agreement is  $80\%$
- the "agreement-by-chance" would be

Assume two annotators  $(A_1, A_2)$ , two classes  $(t_1, t_2)$ , and the following distribution:

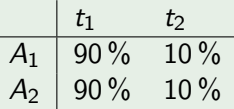

- the best possible agreement is 100 %
- the worst possible agreement is  $80\%$
- the "agreement-by-chance" would be 82 %

Assume two annotators  $(A_1, A_2)$ , two classes  $(t_1, t_2)$ , and the following distribution:

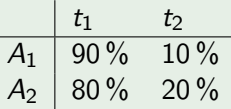

#### Then

• the best possible agreement is

Assume two annotators  $(A_1, A_2)$ , two classes  $(t_1, t_2)$ , and the following distribution:

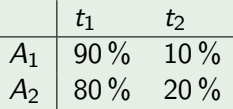

- the best possible agreement is  $90\%$
- the worst possible agreement is

Assume two annotators  $(A_1, A_2)$ , two classes  $(t_1, t_2)$ , and the following distribution:

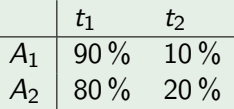

- the best possible agreement is  $90\%$
- the worst possible agreement is  $70\%$
- the "agreement-by-chance" would be

Assume two annotators  $(A_1, A_2)$ , two classes  $(t_1, t_2)$ , and the following distribution:

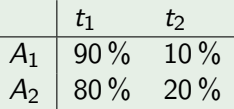

- the best possible agreement is  $90\%$
- the worst possible agreement is  $70\%$
- the "agreement-by-chance" would be 74 %

#### **The situation from Example 3 can be simulated in R**

```
# N will be the sample size
> N = 10^{\circ}6# two annotators will annotate randomly
> A1 = sample(c(rep(1, 0.9*N), rep(0, 0.1*N)))> A2 = sample(c(rep(1, 0.8*N), rep(0, 0.2*N)))# percentage of their observed agreement
> mean(A1 == A2)
[1] 0.740112
# exact calculation -- just for comparison
> 0.9*0.8 + 0.1*0.2[1] 0.74
```
# **Cohen's kappa**

Cohen's kappa was introduced by Jacob Cohen in 1960.

$$
\kappa = \tfrac{\mathsf{Pr}(a) - \mathsf{Pr}(e)}{1 - \mathsf{Pr}(e)}
$$

- $Pr(a)$  is the relative observed agreement among annotators
	- $=$  percentage of agreements in the sample
- $\bullet$  Pr(e) is the hypothetical probability of chance agreement
	- $=$  probability of their agreement if they annotated randomly
- *κ >* 0 if the proportion of agreement obtained exceeds the proportion of agreement expected by chance

### **Limitations**

- Cohen's kappa measures agreement between two annotators only
- for more annotators you should use Fleiss' kappa

– see http://en.wikipedia.org/wiki/Fleiss'\_kappa **ESSLLI '2015 Hladká & Holub Day 2, page 33/38**

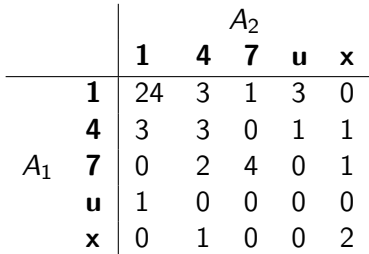

**Cohen's kappa:** ?

Work with the SUBMIT data

- **1** Filter out uneffective features from the data using the filtering rules that we applied to the CRY data.
- **2** Draw a plot of the conditional entropy H(P|A) for the effective features. Then focus on the features for which  $H(P|A) \geq 0.5$ . Comment what you see on the plots.

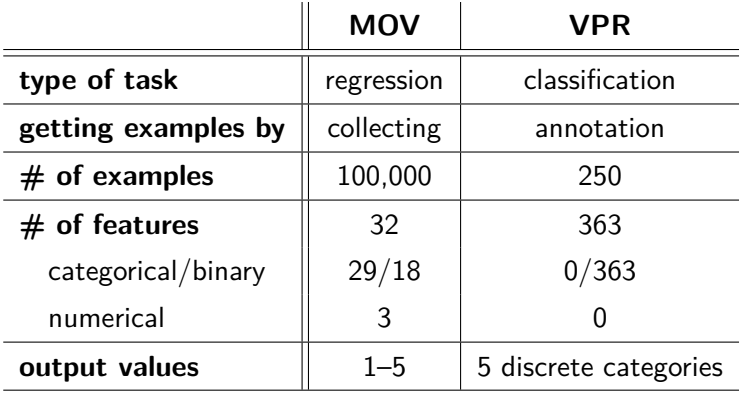

# **Block 2.2 Introductory remarks on VPR classifiers**

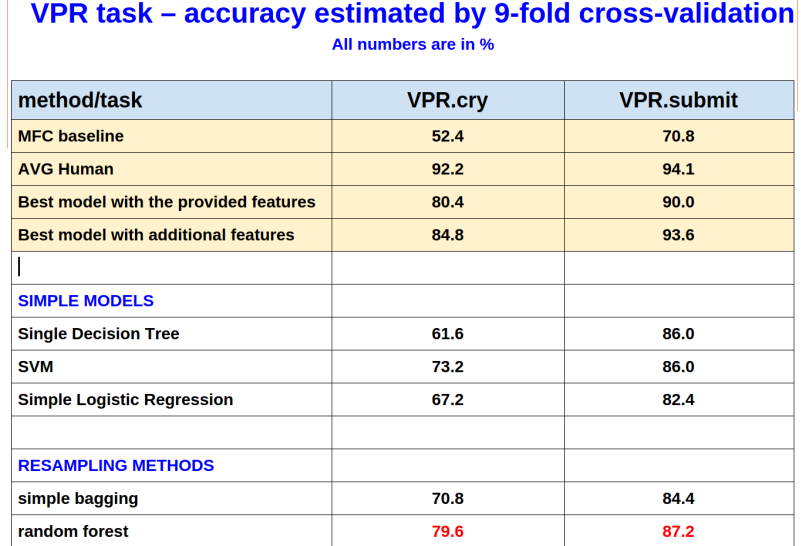

### **Example Decision Tree classifier – cry**

### **Trained using a cross-validation fold**

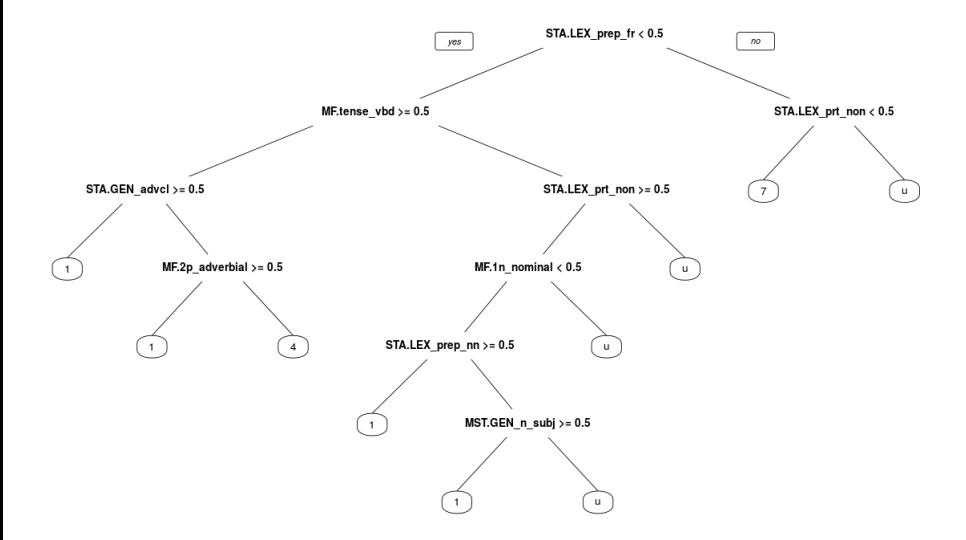